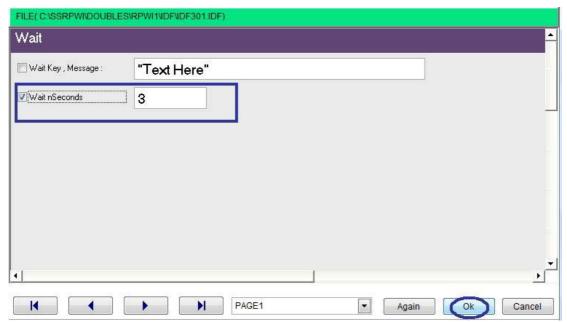

Waiting for number of seconds

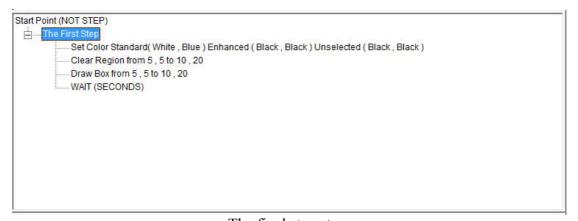

The final steps tree

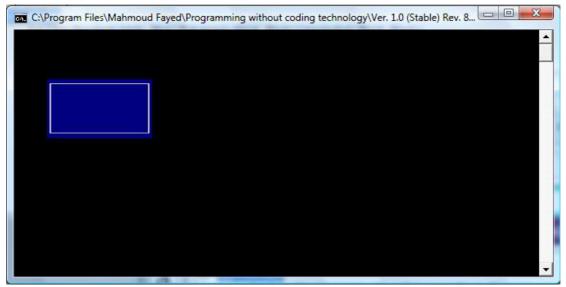

The final application